# **EIPROPOSAL KIT SAMPLE**

### **Technology Consulting Sample Proposal**

Scroll down to read the first part of this sample. When purchased, the complete sample is 13 pages long and is written using these Proposal Pack chapters:

Cover Letter, Title Page, Table of Contents, Non-Disclosure Form (Long Version), Executive Summary, Cost Summary, Technical Approach, Contract and Terms, Project Summary, Company History, Services Provided, References, Back Page

This sample was created using **Proposal Pack Computers #6**. In the retail Proposal Pack you get the entire collection of samples (including this one) plus thousands of editable templates for creating an unlimited variety of custom proposals and other business documents.

#### [Click here to purchase Proposal Pack Computers #6](https://www.proposalkit.com/cgi-bin/checkout.cgi?pcode=456)

The sample below **does not** include all of the sample's content. The complete version is included in every retail Proposal Pack product and must be purchased to see the rest of the content and to get the editable Word format version.

Read this article for more help - [How to Write an Information Technology Business](https://www.proposalkit.com/htm/how-to-write-an-information-technology-proposal.htm)  [Proposal](https://www.proposalkit.com/htm/how-to-write-an-information-technology-proposal.htm)

Terrance Ewing Partner Ewing and Clark 404 North Main Street Suite 600 San Francisco, CA 98019

Mr. Ewing,

Thank you for taking the time to talk with me last week. I know that your technology needs in your offices have been a high priority problem for you. I am pleased to propose a cost effective solution that will minimize your in-house burden.

Conrad & Altman Technology Services are specialists in technology services with over 30 years of experience. We pride ourselves in providing our clients with professional service, guaranteed quality, and the highest level of efficiency.

Your attached cost summary is based upon your current needs and can be adjusted as we customize your services.

I look forward to discussing your project with you in more detail shortly.

Please contact me directly anytime you have additional questions or requests.

Sincerely,

Jaime Grayson Principal Conrad & Altman Technology Services (650) 555-1212 [JaimeGrayson@CATS.com](mailto:samples@proposalkit.com) [www.ConradAltmanTechnology.com](https://www.proposalkit.com/)

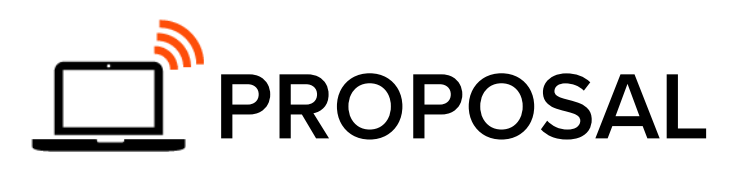

■高位

### **Computer System Services**

Prepared for: Terrance Ewing

Partner

Prepared by: Jaime Grayson Principal

## 

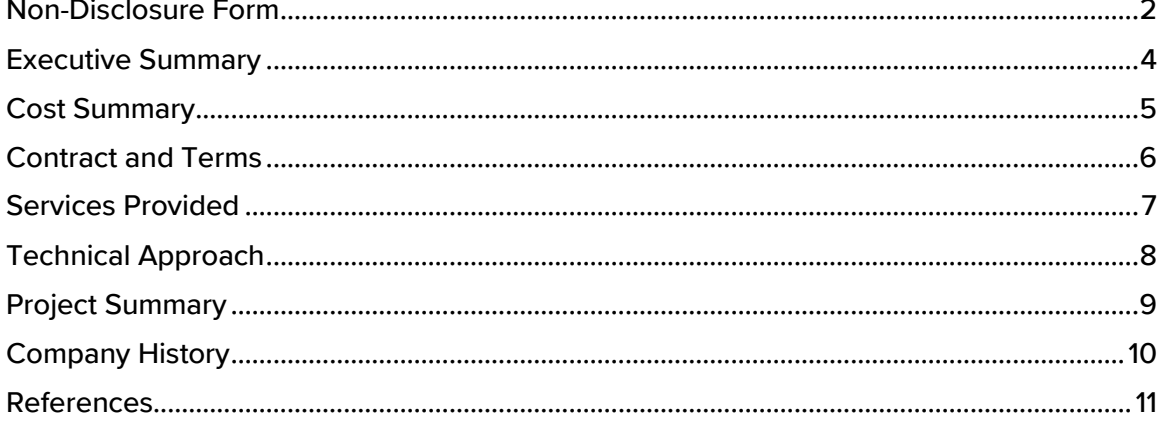

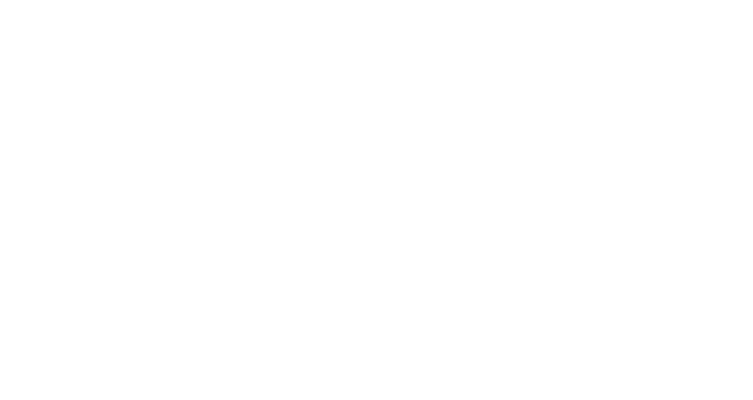

<span id="page-4-0"></span>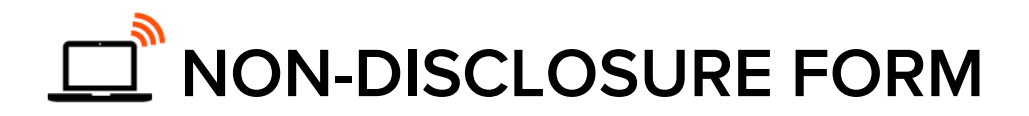

THIS AGREEMENT is made on this day 4/5/20XX, by and between Conrad & Altman Technology Services (hereafter referred to as "Company") and Ewing and Clark (hereafter referred to as "Customer").

Each of the undersigned parties, and the Company, understands that both parties have a desire to establish an employment, consulting or other business relationship between the Company and the Customer.

> . . .

[The Proposal Pack Non-Disclosure is a 4 page agreement (a short form version is also available). See the Proposal Packs for the complete text of the Non-Disclosure agreement] .

> . .

#### **4.1 Governing Body.**

This Agreement shall be governed by and construed in accordance with the laws of the State of CA. Exclusive jurisdiction and venue shall be in the Santa Clara County, CA Superior Court.

#### **4.2 Entire Agreement.**

This Agreement supersedes all prior discussions and writings and constitutes the entire agreement between the parties with respect to the subject matter hereof. The prevailing party in any action to enforce this Agreement shall be entitled to costs and attorneys' fees.

#### **4.3 Binding Effect.**

This Agreement shall be binding upon and inure to the benefit of Customer and Developers and their respective successors and assigns, provided that Developers may not assign any of his obligations under this Agreement without Customer's prior written consent.

Each party represents and warrants that, on the date first written above, that they are authorized to enter into this Agreement in entirety and duly bind their respective principals by their signature below:

EXECUTED as of the date first written above.

Ewing and Clark

By: \_\_\_\_\_\_\_\_\_\_\_\_\_\_\_\_\_\_\_\_\_\_\_\_\_\_\_\_\_\_\_\_

Title: \_\_\_\_\_\_\_\_\_\_\_\_\_\_\_\_\_\_\_\_\_\_\_\_\_\_\_\_\_\_\_

Date signed: \_\_\_\_\_\_\_\_\_\_\_\_\_\_\_\_\_\_\_\_\_\_\_\_\_

Conrad & Altman Technology Services

By: \_\_\_\_\_\_\_\_\_\_\_\_\_\_\_\_\_\_\_\_\_\_\_\_\_\_\_\_\_\_\_\_

Title: \_\_\_\_\_\_\_\_\_\_\_\_\_\_\_\_\_\_\_\_\_\_\_\_\_\_\_\_\_\_

Date signed: \_\_\_\_\_\_\_\_\_\_\_\_\_\_\_\_\_\_\_\_\_\_\_\_\_

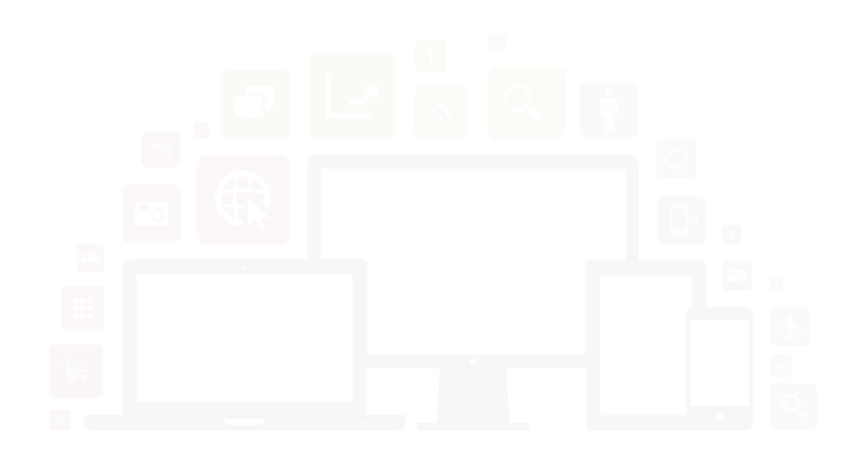

### <span id="page-6-0"></span>**EXECUTIVE SUMMARY**

**The Objective…**

Ewing and Clark is a full service Attorney and Paralegal Firm in the San Francisco area.

- $\mathbf{\delta}$  Need #1 : Desktop system upgrades.
- $\lozenge$  Need #2 : Weekly support for in-house computer and network systems.
- $\mathbb{R}$  Need #3 : Disaster recovery process evaluation and installation.
- $\lozenge$  Need #4 : Risk assessment evaluation and security installation.

**The Opportunity…**

Ewing and Clark is at high risk for computer security breaches and is in need of initial upgrades and long term system support.

- **N** Goal #1 : Evaluate current system needs and growth plans.
- **N** Goal  $#2$ : Reduce costs of support and security maintenance.
- **N** Goal #3 : Disaster recovery planning and implementation.

**The Solution…**

Conrad & Altman Technology Services will provide technology consulting in the following areas.

- Recommendation #1 : Full evaluation of current and future desktop and server needs.
- Recommendation  $#2$ : Weekly support for all systems.
- Recommendation  $#3$ : Develop disaster recovery plan and implement.
- Recommendation #4 : Perform risk assessment and update systems.
- Recommendation  $#5$ : Development of complete system documentation.

## <span id="page-7-0"></span>COST SUMMARY

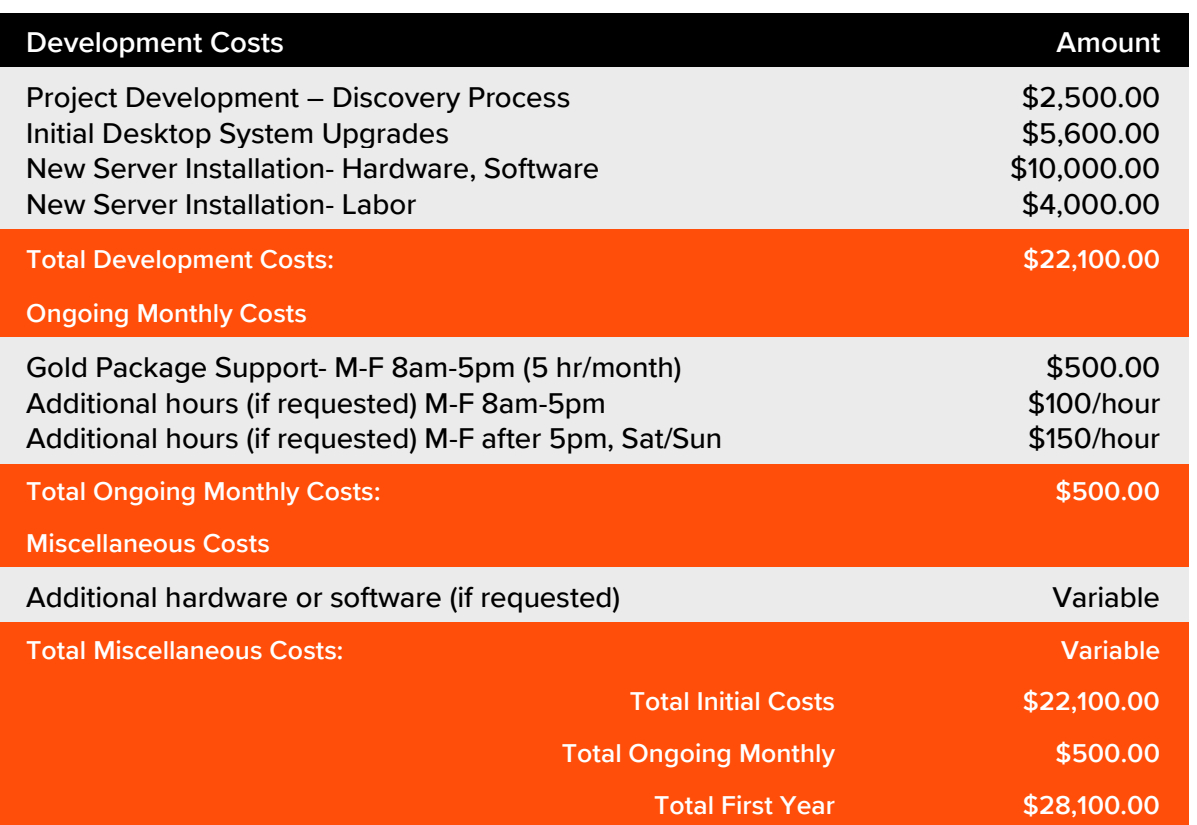

**Standard Disclaimer:** The numbers represented above are to be used as an estimate for the projects discussed. The above Cost Summary does in no way constitute a warranty of final price. Estimates are subject to change if project specifications are changed or costs for outsourced services change before being locked in by a binding contract.

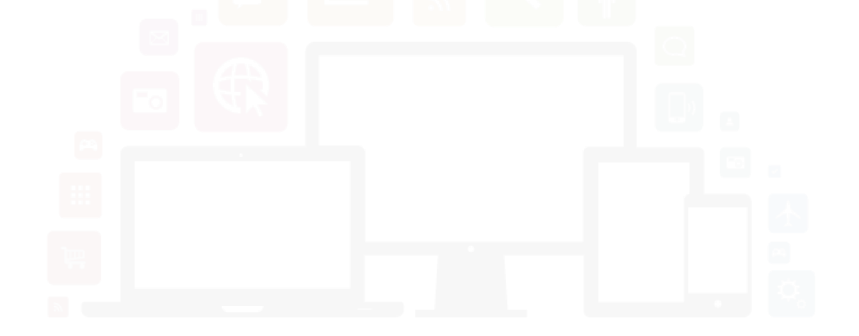

The rest of this sample is included in the retail Proposal Packs and Proposal Kit Professional bundle. Purchase any Proposal Pack in the design theme of your choice and you will have everything you need.

#### How do I customize or create my own version of this sample?

Using the included Proposal Pack Wizard is the best way to make customized versions of the samples. Using the Wizard and any Proposal Pack you can recreate any of the samples in the visual design theme you purchased as well as branding it with your own logo and design.

- 1) After purchasing, downloading, and installing your Proposal Pack and Wizard software add a new project in the Wizard.
- 2) Click the Pick Documents button then click the View Samples tab.
- 3) Select the title of this (or any other) sample and click the Import Content from Selected Sample button.
- 4) Customize the chapter list as needed to suit your situation. You can add additional chapters from the library of 2000+ topics, reorder chapters, remove chapters.
- 5) When you save your project, the Wizard will build you a custom version of this sample in the visual design theme Proposal Pack you purchased applying all your customizations (logos, font types, color schemes, contact information, etc.).
- 6) Open and edit the Word document to complete your work.

This sample is included in the [Proposal Kit Professional](https://www.proposalkit.com/htm/business-proposal-kit-professional.htm) and [Proposal Pack](https://www.proposalkit.com/htm/business-proposal-templates.htm) products.

This sample has been truncated to only show the first few pages. The complete version of this sample including an editable Word version is included with all Proposal Kit Professional and Proposal Pack products found at:

[ProposalKit.com/htm/proposal-software-products.htm](https://www.proposalkit.com/htm/proposal-software-products.htm)

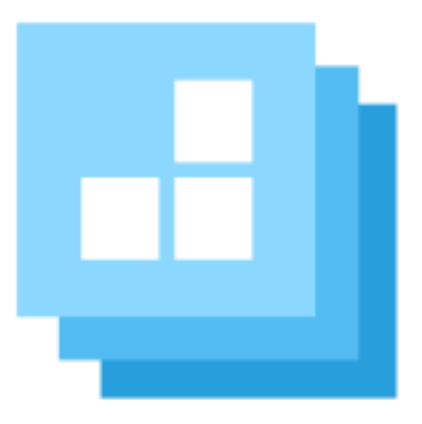

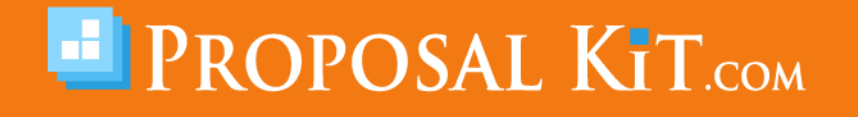

*Copyright © Proposal Kit, Inc. All rights reserved.*